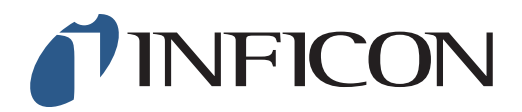

## 快速操作指导

怎样在IRwin的全量程模式中,设置用2.5vol%的甲烷做单点校准

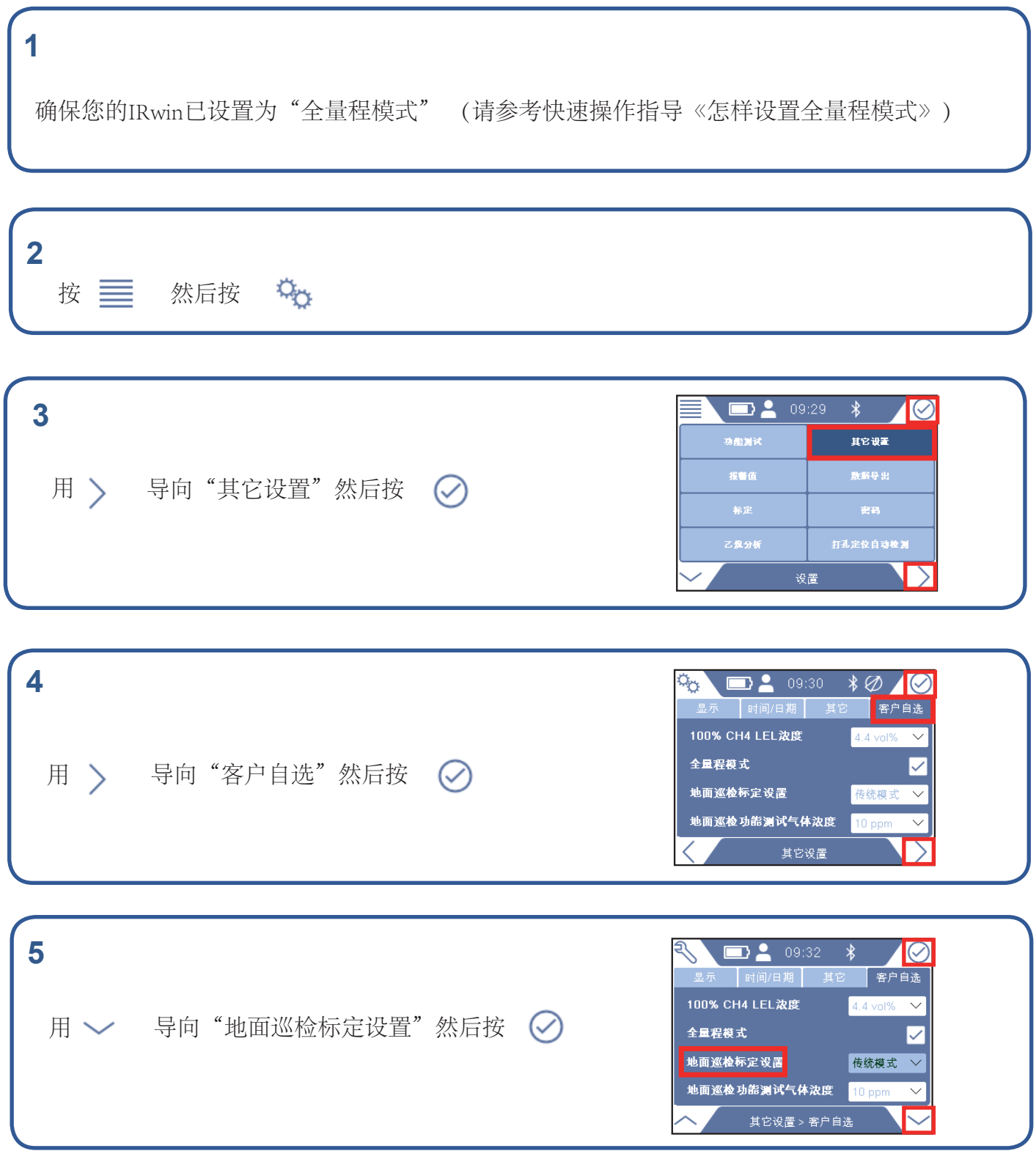

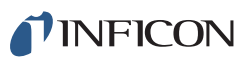

## **6**

如果有提示,输入管理员(高级)密码。如果没有提示,继续 下一步。

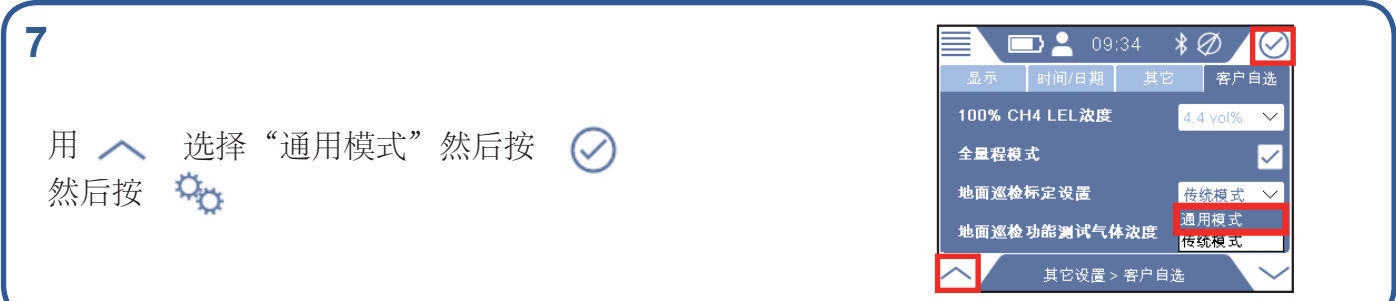

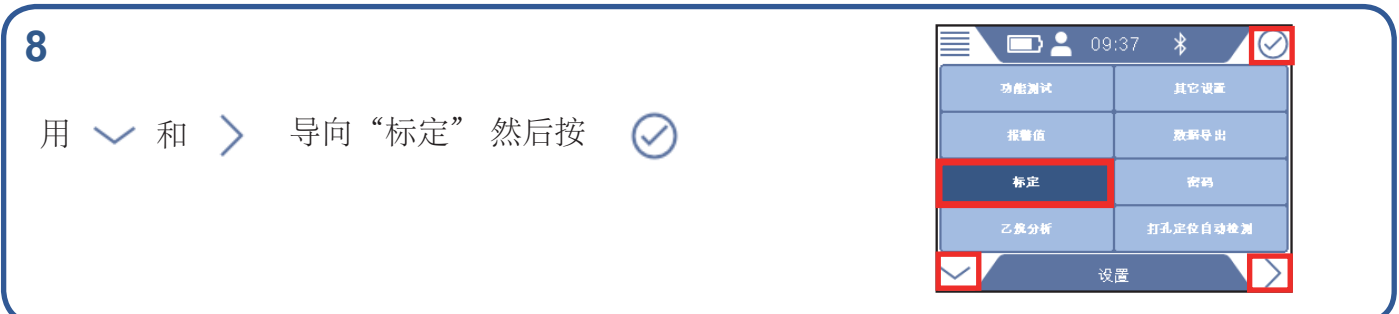

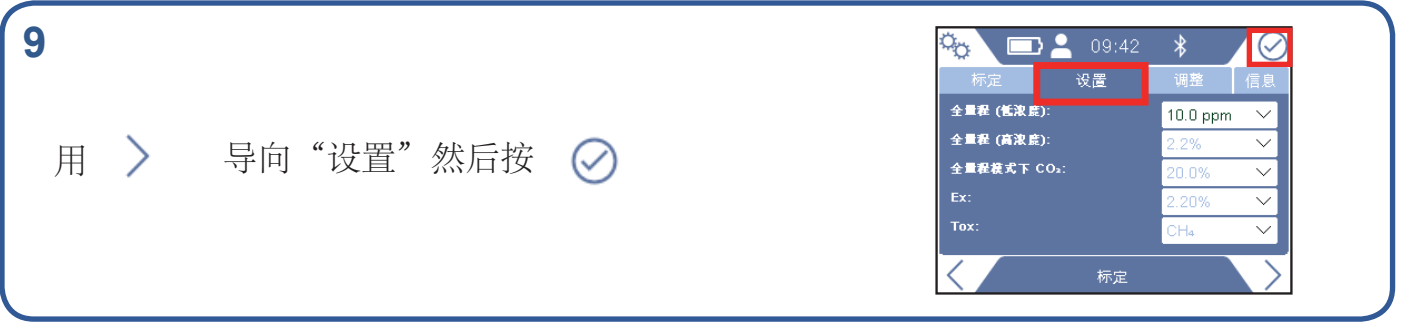

## **10**

如果有提示,输入管理员(高级)密码。如果没有提 示,继续下一步。

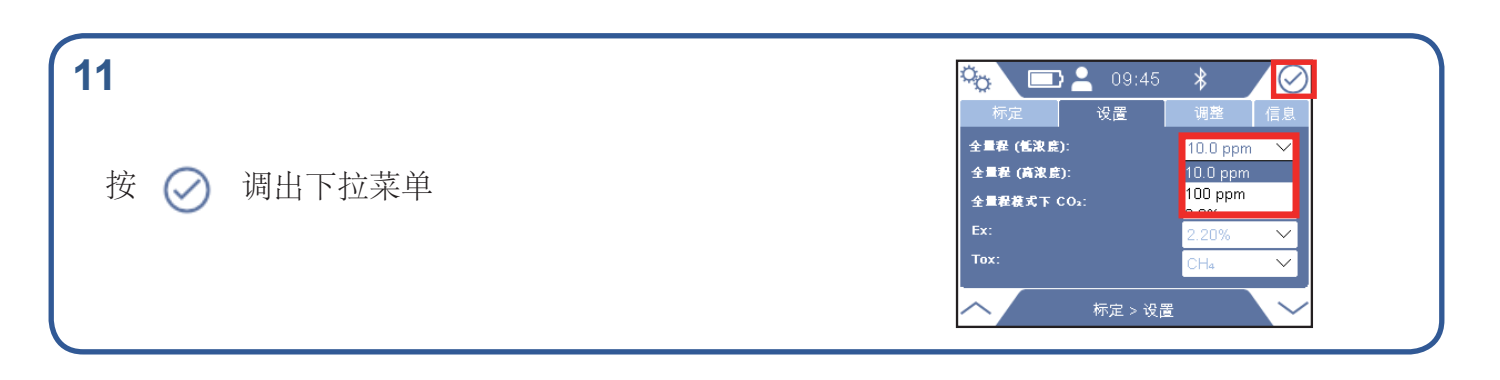

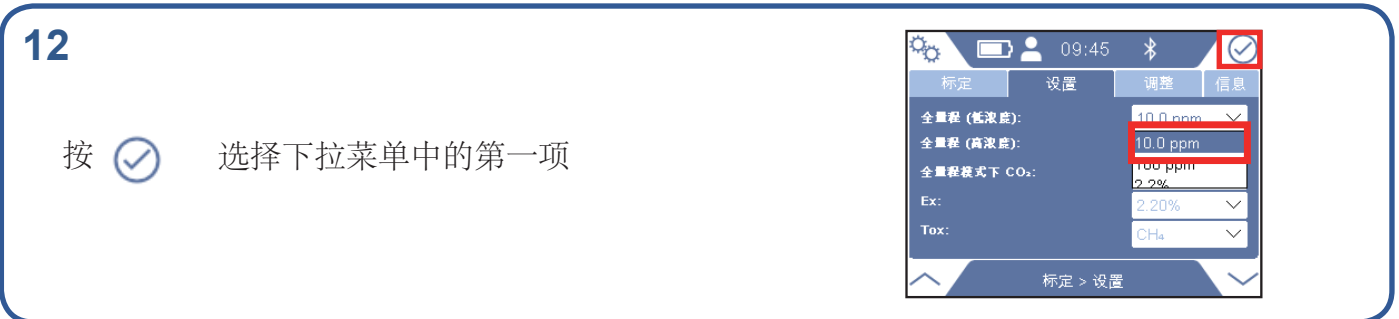

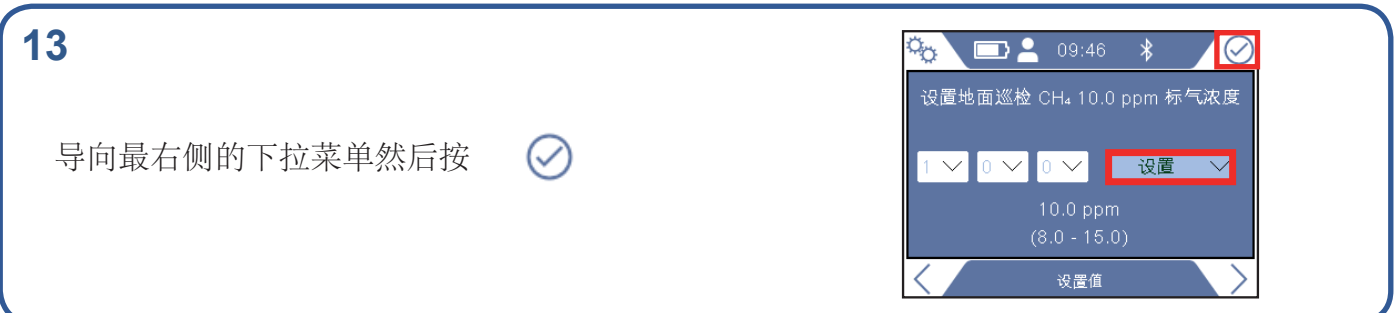

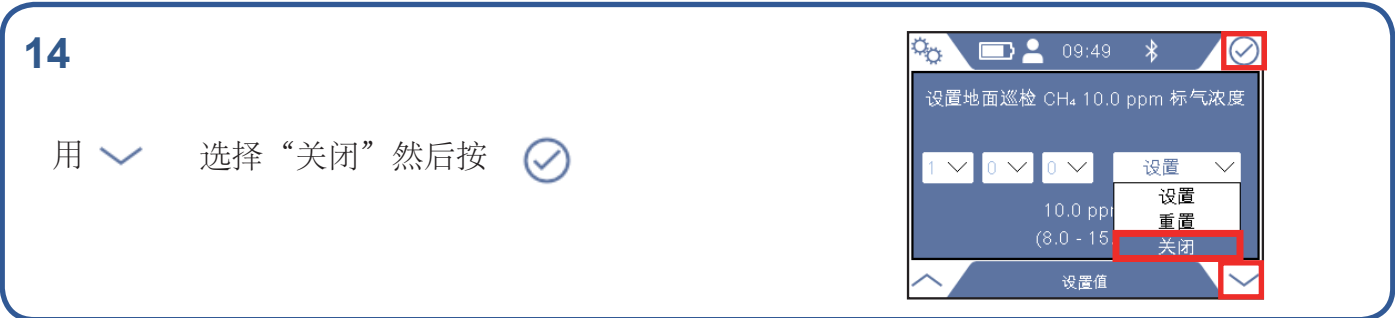

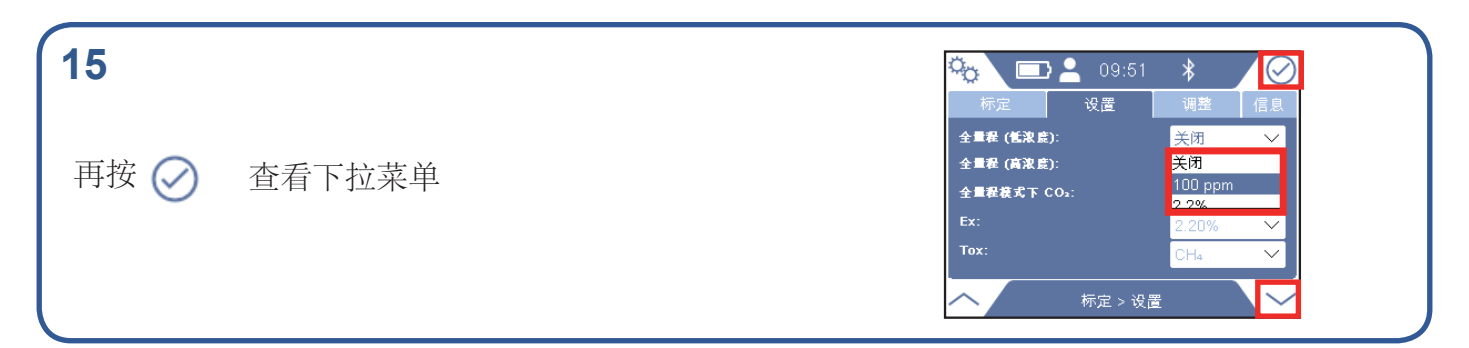

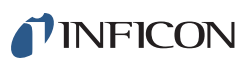

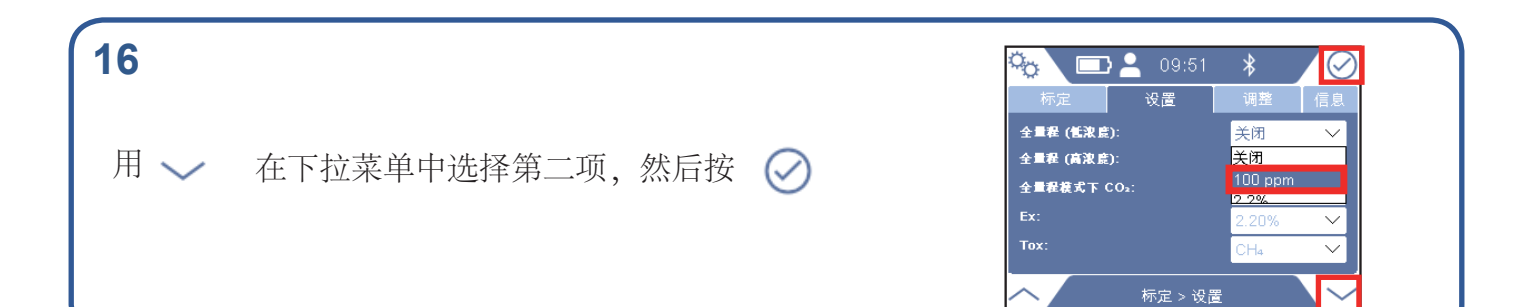

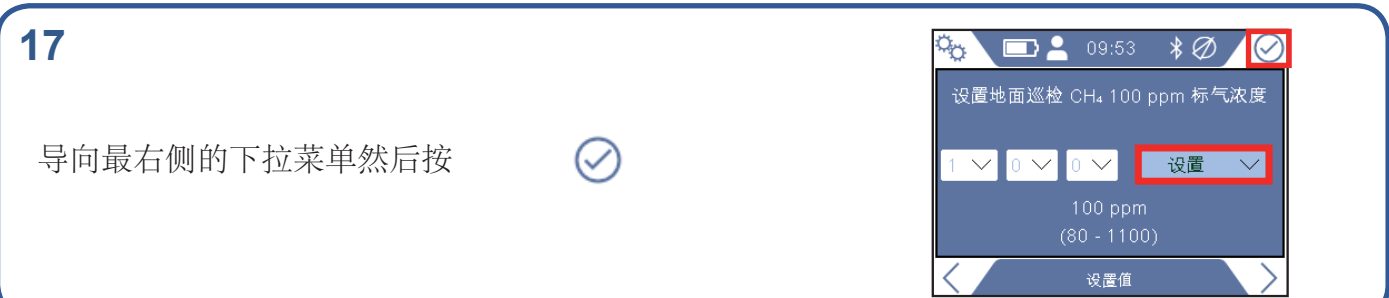

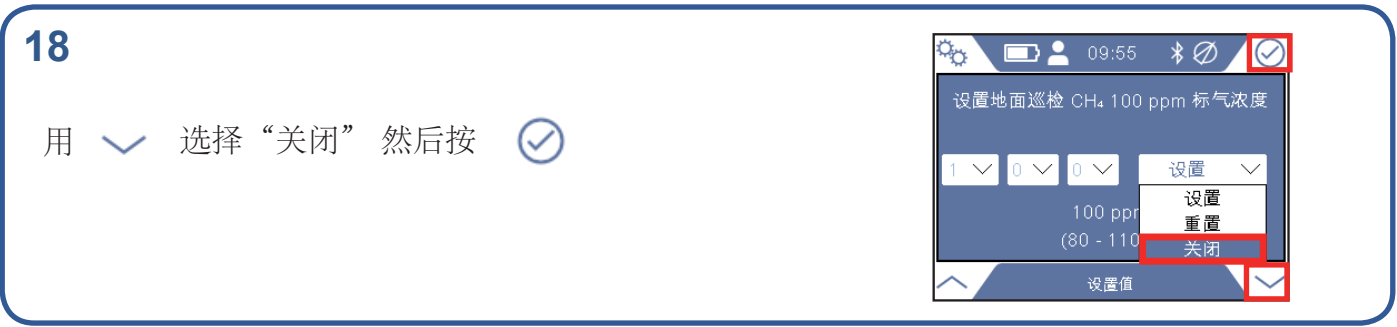

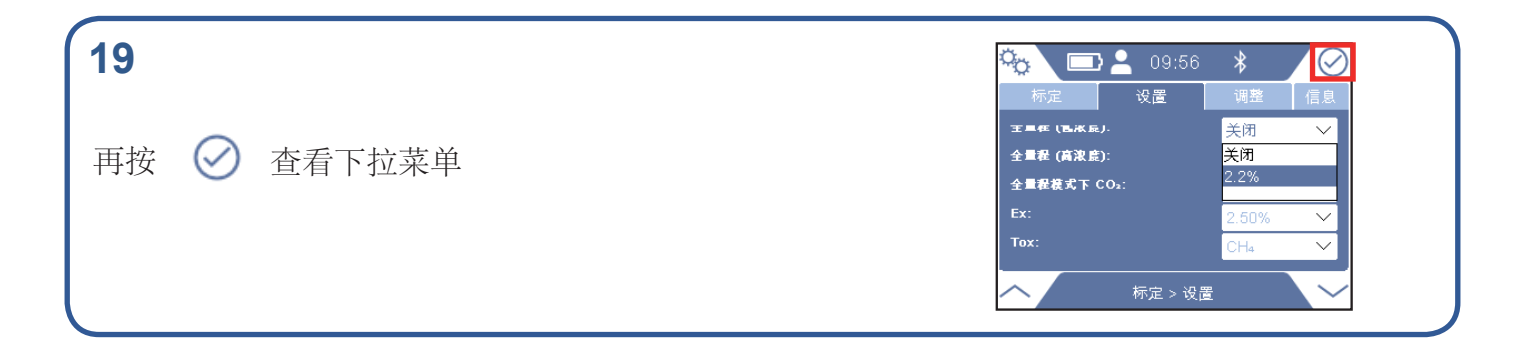

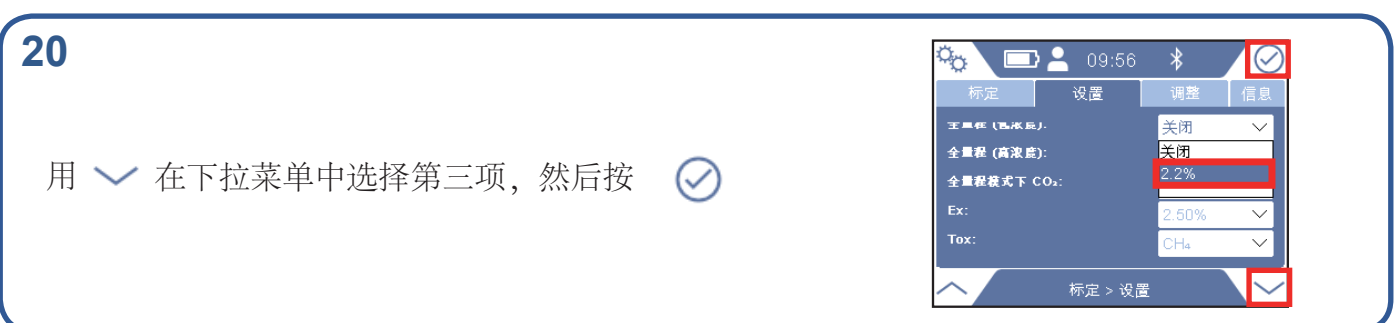

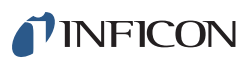

## **21**

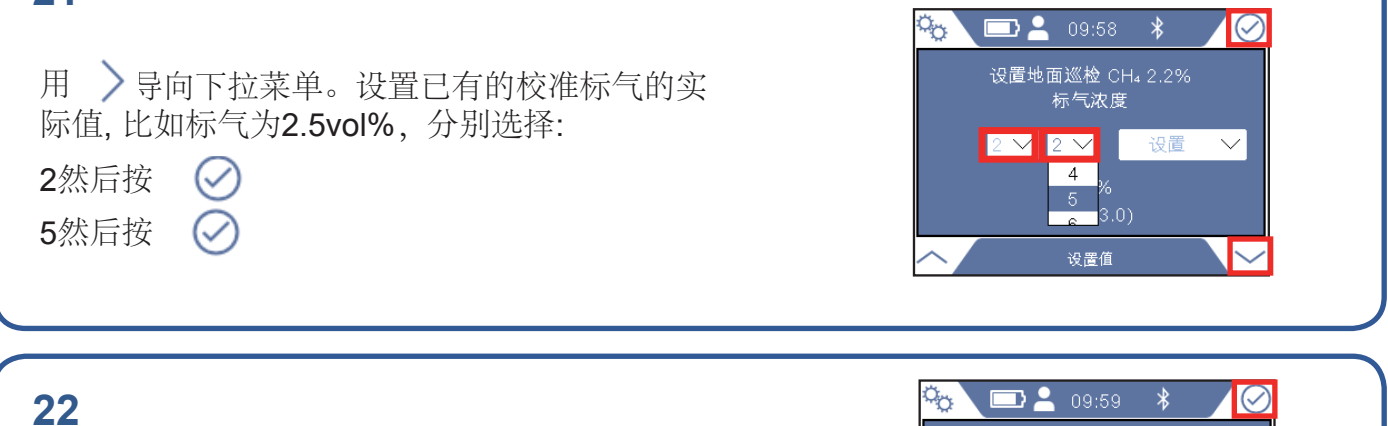

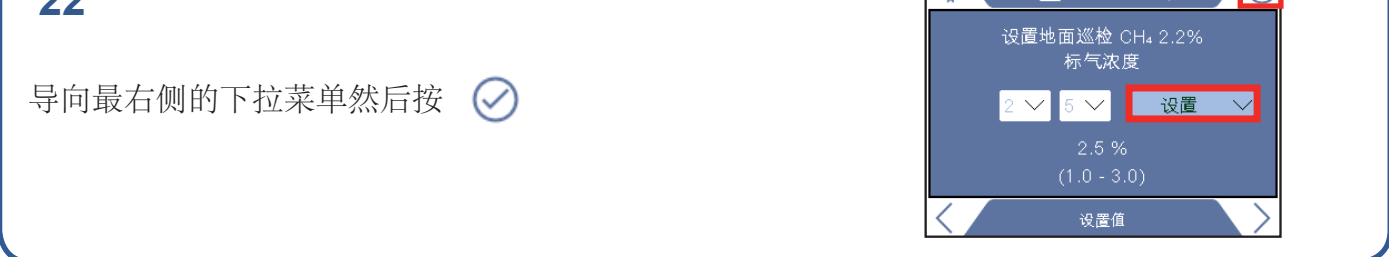

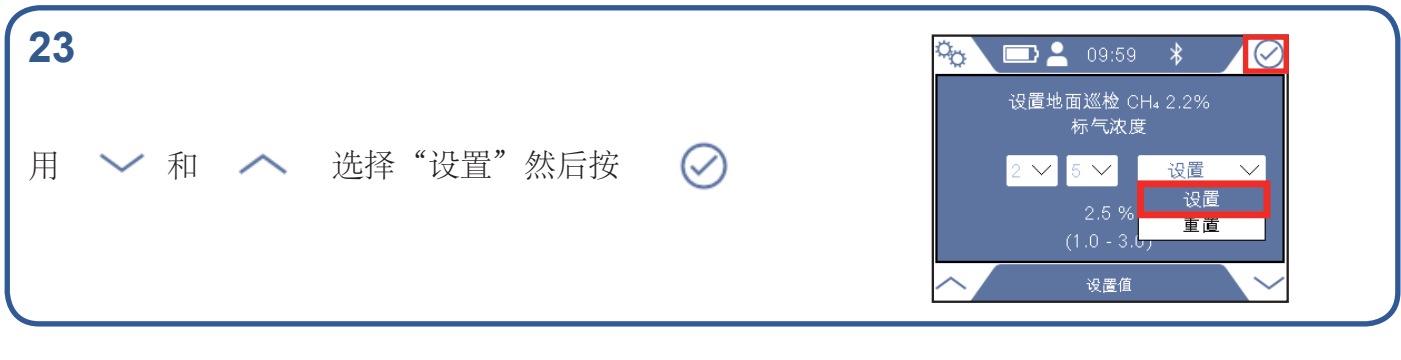

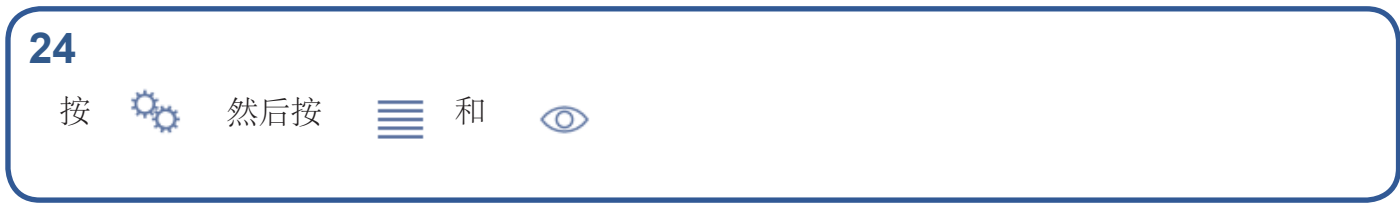

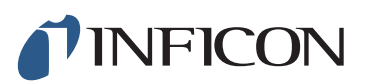

www.inficon.com reach.sweden@inficon.com

Due to our continuing program of product improvements, specifications are subject to change without notice. All trademarks are the property of the ir respective owners.<br>©2019 INFICON mimc66ch mimc66ch1-01 (1909)